# ЛАБОРАТОРНАЯ РАБОТА №7. КИХ-фильтры

ЦЕЛЬ РАБОТЫ - изучить методы расчета КИХ-фильтров с линейной фазовой характеристикой в пакете MATLAB; изучение свойств КИХ-фильтров; изучение различных типов временных окон.

#### Теоретические сведения  $\mathbf 1$

# 1.1 Представление о КИХ-фильтре

Представление о цифровом фильтре с конечной импульсной характеристикой (КИХ) можно получить, если рассмотреть задачу вычисления скользящего значения от входного сигнала. Предположим, есть сигнал  $x(n)$ ,  $n = 0, 1, ...$ . Необходимо сформировать сигнал, состоящий из локально усредненных («сглаженных») значений входного сигнала:

<span id="page-0-0"></span>
$$
y(n) = \frac{1}{3} \sum_{k=0}^{2} x(n-k).
$$
 (1.1)

В данном случае сглаживание состоит в том, что для получения выходного значения в каждый момент времени  $n$  берется среднее значение от трех точек входных данных  $x(n)$ ,  $x(n-1)$ ,  $x(n-2)$ . Так, например, согласно с формулой  $(1.1)$  имеем

$$
y(1) = \frac{1}{3}(x(1) + x(0) + x(-1))
$$
  

$$
y(2) = \frac{1}{3}(x(2) + x(1) + x(0))
$$

И Т.Л.

На рис. 1.1 приводится пример работы «усредняющего» фильтра (1.1) при подаче на вход ступенчатого сигнала  $x(n) = u(n) + u(n-8)$ .

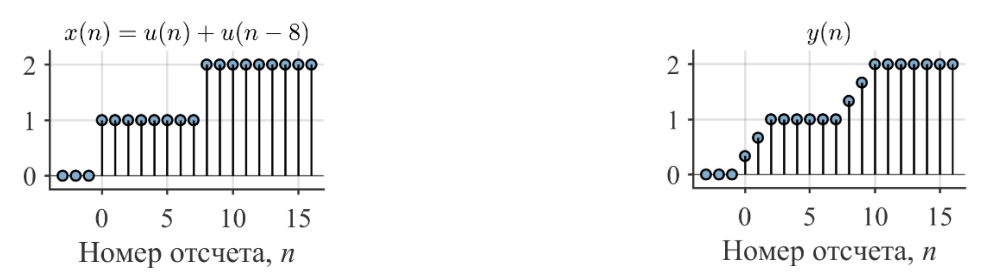

<span id="page-0-1"></span>Рис. 1.1 – Сигнал на входе и на выходе усредняющего фильтра (1.1)

Мы уже знаем, что формула (1.1) представляет собой частный случай ЛСсистемы с конечной импульсной характеристикой  $h(n)$  и которая описывается уравнением свертки:

<span id="page-0-2"></span>
$$
y(n) = \sum_{k=0}^{N-1} x(n-k)h(k),
$$
 (1.2)

Обратите внимание, что (1.1) можно получить из (1.2), если установить  $N = 3$ , при этом импульсная характеристика состоит из трех отсчетов

$$
h(0) = \frac{1}{3}
$$
,  $h(1) = \frac{1}{3}$ ,  $h(2) = \frac{1}{3}$ 

### 1.2 Частотная характеристика

На основании приведенного примера мы можем понять, как работает КИХфильтр во временной области. Следующий этап – понять, как работает КИХфильтр с точки зрения частотной области. Такое описание позволит понять, как будет реагировать фильтр, если на его вход будут посылаться синусоиды с различной частотой.

Для описания ЛС- систем (к которым относится и КИХ-фильтр) в частотной области используется специальный входной сигнал - бесконечно дляшаяся комплексная экспонента:

<span id="page-1-1"></span>
$$
x(n) = e^{j\omega n}, -\infty < n < \infty. \tag{1.3}
$$

Пример комплексной экспоненты показан на рисунке 1.2.

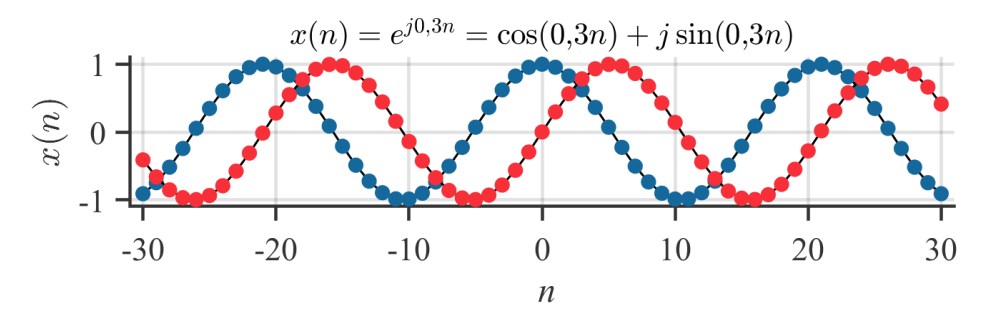

<span id="page-1-0"></span>Рис. 1.2 – График комплексной экспоненты  $x(n) = e^{j0,3n}$ , синим цветом показана действительная часть Re $\{x(n)\}$  = cos(0,3n), красным цветом мнимая часть Im $\{x(n)\}$  = sin(0,3n)

Комплексная экспонента - это по сути, возможность подать на вход системы одновременно синус и косинус. В случае, когда импульсная характеристика принимает только вещественные значения действительная и мнимая части комплексной экспоненты обрабатываются независимо друг от друга.

Если последовательность (1.3) поступает на вход линейной системы с импульсной характеристикой  $h(n)$ , то на выходе появится последовательность

$$
y(n) = \sum_{k=0}^{N-1} h(k) \cdot e^{j\omega(n-k)} = e^{j\omega n} \sum_{k=0}^{N-1} h(k) \cdot e^{-j\omega k} = x(n)H(e^{j\omega}).
$$

Таким образом, при подаче на вход сигнала (1.3) выходной сигнал совпадает со входным с точностью до множителя  $H(e^{j\omega})$ , который называется комплексной частотной характеристикой (КЧХ) системы или просто частотной характеристикой и выражается через ее импульсную характеристику следующим образом:

<span id="page-2-0"></span>
$$
H(e^{j\omega}) = \sum_{k=0}^{N-1} h(k) \cdot e^{-j\omega k}.
$$
 (1.4)

Частотная характеристика является периодической функцией  $\omega$ , причем ее период равен  $2\pi$ . Эта периодичность связана со спецификой дискретного колебания: входная последовательность с частотой $(\omega + 2m\pi)$   $(m = \pm 1, \pm 2, ...)$  не отличается от входной последовательности с частотой  $\omega$ , т.е.

$$
\tilde{x}(n) = e^{j(\omega + 2m\pi)n} = e^{j\omega n} = x(n).
$$

Поскольку  $H(e^{j\omega})$  – периодическая функция, то для полного описания достаточно задать ее на любом интервале длиной  $2\pi$ . Обычно для этой цели используют интервал  $0 \leq \omega \leq 2\pi$ .

Поскольку в общем случае  $H(e^{j\omega})$  комплексная, её можно представить в алгебраической форме, но чаще всего используется показательный вид (или полярная система координат) в терминах модуля и аргумента (фазы):

<span id="page-2-1"></span>
$$
H(e^{j\omega}) = |H(e^{j\omega})|e^{j\arg H(e^{j\omega})}.
$$
 (1.5)

В качестве примера разберем, как выглядит частотная характеристика «усредняющего» фильтра  $(1.1)$ . Согласно  $(1.4)$  имеем:

$$
H(e^{j\omega}) = \sum_{k=0}^{N-1} h(k) \cdot e^{-j\omega k} = \sum_{k=0}^{2} \frac{1}{3} \cdot e^{-j\omega k} = \frac{1}{3} \left( 1 + e^{-j\omega} + e^{-2j\omega} \right).
$$
 (1.6)

Мы можем упростить правую часть данного выражения, вынеся  $e^{-j\omega}$  за скобку

$$
H(e^{j\omega}) = \frac{1}{3}e^{-j\omega}(e^{j\omega} + 1 + e^{-j\omega}) = e^{-j\omega}\frac{(1 + 2\cos(\omega))}{3}.
$$
 (1.7)

Заметьте, что мы получили выражение, которое по форме практически повторяет  $(1.5)$ , т.е.

$$
|H(e^{j\omega})| = \left|\frac{1}{3}(1 + 2\cos(\omega))\right|
$$
 (1.8)

Вид данной амплитудно-частотной характеристики (АЧХ)  $|H(e^{j\omega})|$  показан на рис. 1.3. АЧХ показывает, что происходит, когда усредняются данные с частотой  $\omega$ . Очевидно, что сглаживание можно выполнять и по 5, и по 7, и т.д. точкам.

На рис. 1.4-1.5 показано вычисление скользящего среднего для данных, содержащих колебания различных частот. Согласно графику на рис. 1.3 АЧХ 5точечного фильтра при частоте  $\omega = 0.5$  имеет значение  $|H(e^{j\omega})| \approx 0.78$ . Это означает, что если на вход такого фильтра послать синусоиду с частотой  $\omega = 0.5$ рад/отсчет, то амплитуда выходного сигнала будет ослаблена до уровня 0,78 относительно амплитуды входного сигнала. На рис. 1.4 показан результат пропускания сигнала  $x(n) = cos(0.5n)$  через фильтр, усредняющий по 5-ти точкам. В результате, как и ожидалось, амплитуда выходного сигнала уменьшилась до 0.78.

Из приведенных иллюстраций можно сделать вывод, что увеличение частоты колебаний во входных данных привело к уменьшению амплитуды колебаний в выходном массиве данных, что находится в полном соответствии с графиком частотной характеристики.

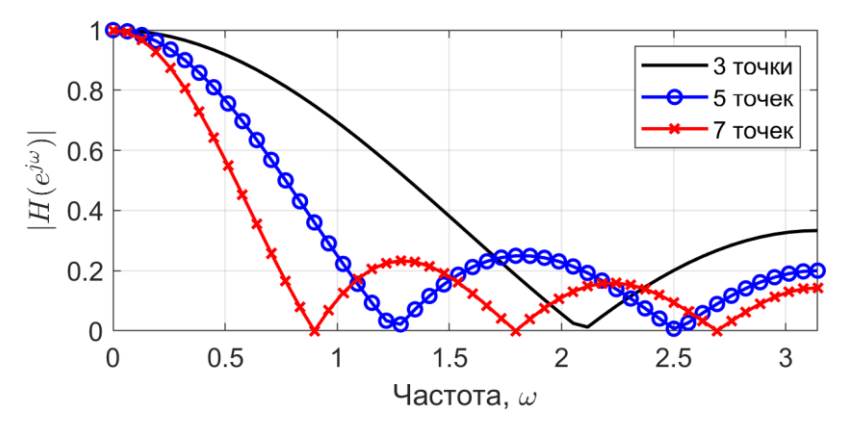

<span id="page-3-0"></span>Рис. 1.3 – АЧХ усредняющего КИХ-фильтра

Таким образом, мы рассмотрели частный случай КИХ-фильтра. В общем случае проектирование КИХ-фильтра состоит в расчете таких коэффициентов  $h(n)$ , которые обеспечивали бы требуемый вид частотной характеристики.

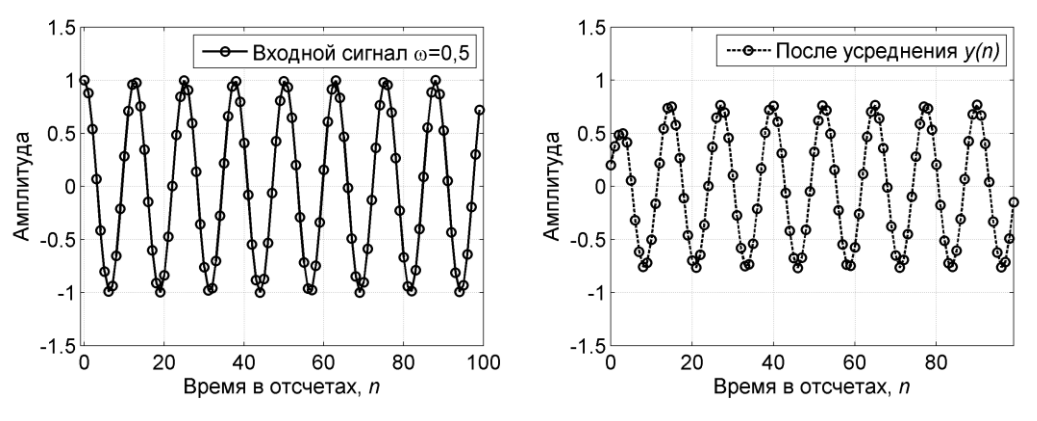

<span id="page-3-1"></span>Рис. 1.4 – Усреднение по 5 точкам данных, содержащих колебание с частотой  $\omega = 0.5$ рад/отсчет

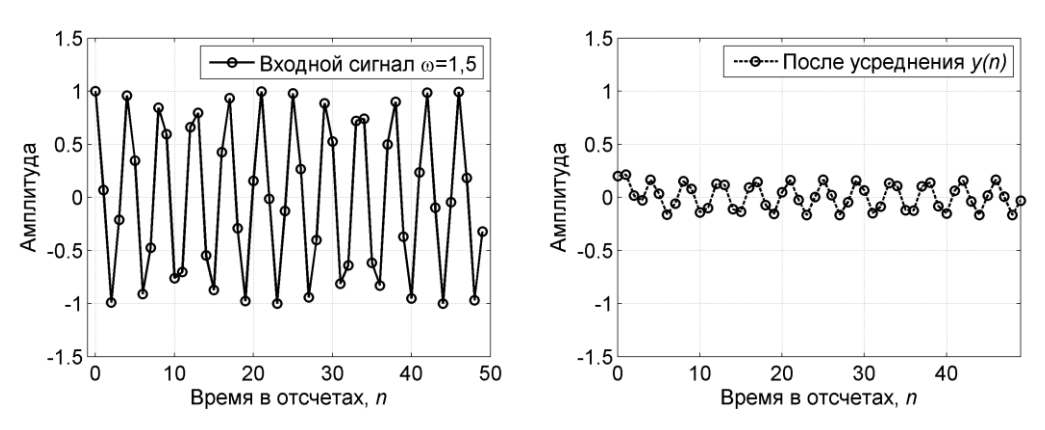

<span id="page-3-2"></span>Рис. 1.5 – Усреднение по 5 точкам данных, содержащих колебание частотой  $\omega = 1.5$ рад/с

### **1.3 Метод оконного взвешивания**

Вашкевич М.И., кафедра ЭВС, БГУИР, 15 марта 2024 г.

Перед тем, как приступить к расчету коэффициентов фильтра нужно ответить на вопрос: какой вид должна иметь идеальная частотная характеристика фильтра? Если речь идет о фильтре низких частот, то очевидно, что мы хотели бы иметь фильтр, который в полосе пропуская имеет единичное значение, т.е. все необходимые частоты пропускаются без искажений; в полосе подавление мы желали бы иметь нулевое значение, другими словами, фильтр не должен пропускать никаких нежелательных частот. Наконец третье требование - иметь ширину переходной полосы равную нулю, т.е. переход от полосы пропускания к полосе подавления должен иметь вид ступеньки. Внешний вид описанной частотной характеристики представлен на рис. 1.6.

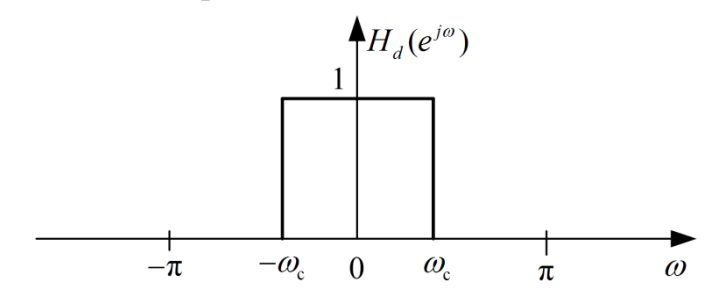

<span id="page-4-0"></span>Рис. 1.6 - Частотная характеристика идеального фильтра

Поскольку мы ищем коэффициенты дискретного фильтра  $h_d(n)$ , то очевидно, что  $h_d(n)$  и  $H_d(e^{j\omega})$  связаны между собой ДВПФ\*. В свою очередь это означает, что частотная характеристика идеального фильтра  $H_d(e^{j\omega})$  является  $2\pi$ -периодической функцией, а это означает, что достаточно описать её поведение только на интервале длиной  $2\pi$ .

Следующий важный шаг - переход от частотной характеристике к импульсной характеристике, т.е. - к коэффициентам фильтра. Эту операцию мы осуществляем посредством обратного ДВПФ:

$$
h_d(n) = \frac{1}{2\pi} \int_{-\pi}^{\pi} H_d(e^{j\omega}) e^{j\omega n} d\omega = \frac{1}{2\pi} \int_{-\omega_c}^{\omega_c} e^{j\omega n} d\omega = \frac{1}{2\pi j n} e^{j\omega n} \Big|_{-\omega_c}^{\omega_c}
$$
(1.9)  
=  $\frac{\sin \omega_c n}{\pi n}$ .

Таким образом, оказалось, что импульсной характеристикой идеального фильтра нижних частот является знакомая нам sinc-функция. Пример её графика приведен на рис. 1.7. К сожалению, sinc-функция определена на интервале от минус до плюс бесконечности. Другими словами, импульсная характеристика идеального фильтра имеет бесконечную протяженность.

> Мы ожидали получить фильтр с конечной импульсной характеристикой, а в результате получили бесконечную импульсную характеристику.

<sup>\*</sup> Дискретным временным преобразованием Фурье

Вашкевич М.И., кафедра ЭВС, БГУИР, 15 марта 2024 г.

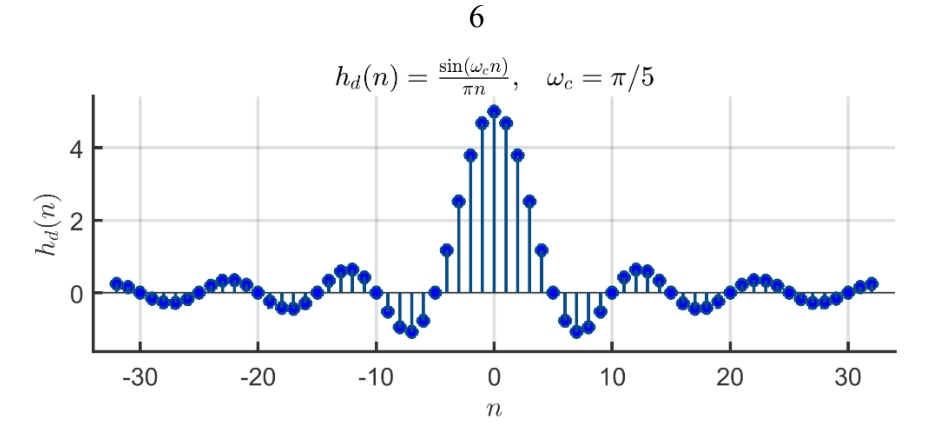

<span id="page-5-0"></span>Рис. 1.7 – Импульсная характеристика идеального фильтра

Естественно, что один из возможных способов получения КИХ-фильтра, в данном случае, заключается в усечении бесконечной последовательности  $h_d(n)$ с сохранением отсчетов в пределах  $n \in [\frac{N-1}{2}]$  $\frac{-1}{2}$ ,  $\frac{N-1}{2}$  $\frac{-1}{2}$ ]. Однако простое усечение ряда приводит к хорошо известному явлению Гиббса, которое проявляется в виде выбросов и пульсаций определенного уровня до и после точки разрыва в частотной характеристике (рис. [1.8](#page-5-1)). Так, например, при аппроксимации стандартных фильтров типа идеального фильтра нижних частот максимальная амплитуда пульсаций частотной характеристики составляет около 9% и *не* уменьшается с увеличением длины импульсной характеристики. Вместо этого по мере увеличения *N*  уменьшается ширина выброса.

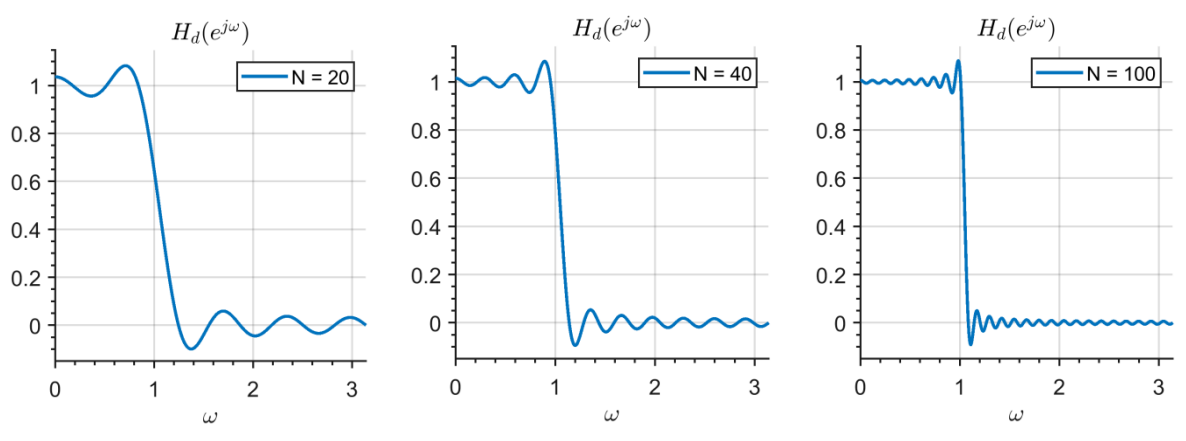

<span id="page-5-1"></span>Рис. 1.8 – Увеличение числа отсчетов импульсной характеристики  $h_d(n)$  не приводит к уменьшению амплитуды пульсаций частотной характеристики (явление Гиббса)

Теоретически всплески на краях переходной полосы являются следствием несбалансированного медленного спадания «хвостов» импульсной характеристики  $h_d(n)$ , см. рис. [1.7](#page-5-0). Отсюда появляется основная идея метода оконного взвешивания, которая заключается в использовании весовой последовательности  $w(n)$ , называемой окном, для модификации  $h_d(n)$ , с тем чтобы управлять скоростью спада хвостов импульсной характеристики.

В методе оконного взвешивания импульсная характеристика фильтра получается путем умножения импульсной характеристики идеального фильтра  $h_d(n)$  на оконную функцию  $w(n)$ :

$$
h(n) = h_d(n)w(n).
$$

Рассмотрим пример, в котором используется окно треугольной формы для усечения бесконечной импульсной характеристики  $h_d(n)$ .

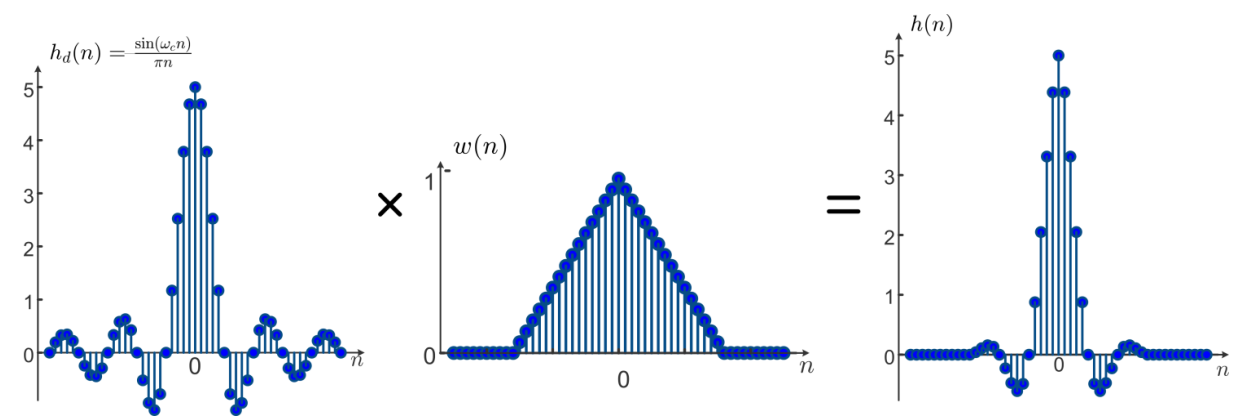

<span id="page-6-0"></span>Рис. 1.9 – Усечение бесконечной импульсной характеристики  $h_d(n)$  при помощи взвешивания на треугольное окно

Из приведенного рис. [1.9](#page-6-0) видно, что умножением на окно можно добиться того, что скорость спада «хвостов» значительно увеличивается. Именно медленный спад «хвостов» является причиной явления Гиббса. Давайте рассмотрим, как устраняется этот эффект в случае использования окна. Для этого рассмотрим те же примеры фильтров, что и на рис. [1.8](#page-5-1), только с применением треугольного окна (рис. [1.10\)](#page-6-1).

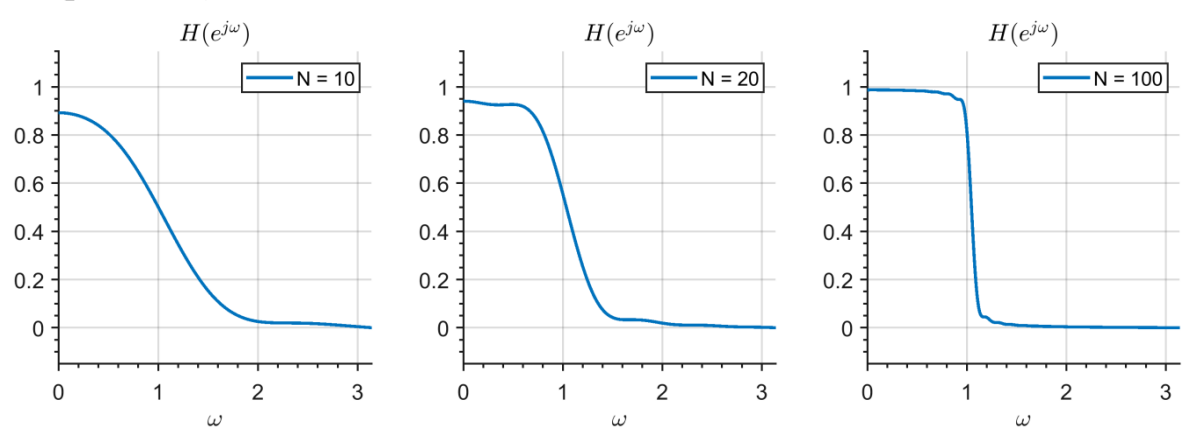

<span id="page-6-1"></span>Рис. 1.10 – Результат применения треугольного окна для проектирования фильтра

Из приведенного рисунка видно, что применение окна позволило существенно уменьшить пульсации в частотной характеристике фильтра. В действительности – они все же остались, но, чтобы их увидеть теперь требуется перейти в логарифмическую шкалу децибелов. Тем не менее, от применения окна есть и негативный эффект. Он заключается в увеличении полосы перехода. Если вы внимательно сравните ширину полосы перехода, то заметите, что в исходных фильтрах на рис. [1.8](#page-5-1) она была уже.

Вообще на результирующие свойства фильтра влияет вид применяемого окна. Это серьезный вопрос и требует дополнительного рассмотрения. Если кратко суммировать, что можно сказать, что желательно, чтобы окно обладало следующими свойствами:

1) ширина главного лепестка частотной характеристики окна, содержащего по возможности большую часть общей энергии, должна быть малой;

2) энергия в боковых лепестках частотной характеристики окна должна быстро уменьшаться при приближении  $\omega$  к  $\pi$ .

Было предложено много окон, аппроксимирующих заданные характеристики. В качестве примеров мы рассмотрим три окна, а именно: прямоугольное окно, «обобщенное» окно Хэмминга и окно Кайзера. Эти окна обладают свойствами всех возможных видов окон и позволяют достаточно хорошо понять преимущества и недостатки метода взвешивания. Ниже дается характеристика нескольких распространенных оконных функций.

### Прямоугольное окно

N-точечное *прямоугольное окно*, соответствующее простому усечению (без модификации) ряда Фурье, описывается весовой функцией

$$
w_R(n) = u\left(n + \frac{N-1}{2}\right) - u\left(n - \frac{N-1}{2} - 1\right).
$$

Здесь и далее предполагается, что  $N$  –нечетное число. Аналогичные результаты могут быть получены и для четного *N*. Предполагается также, что последовательность окна имеет нулевую задержку. Частотная характеристика (ДВПФ) прямоугольного окна описывается соотношением

$$
W(e^{j\omega}) = \sum_{n=-\frac{N-1}{2}}^{\frac{N-1}{2}} e^{-j\omega n} = \frac{e^{\frac{j\omega(N-1)}{2}}(1 - e^{-j\omega N})}{1 - e^{-j\omega}} = \frac{e^{jN\omega/2} - e^{-jN\omega/2}}{e^{j\omega/2} - e^{-j\omega/2}} = \frac{\sin(\omega N/2)}{\sin(\omega/2)}
$$

Для вычисления N-точечного прямоугольного окна в пакете MATLAB можно использовать функцию boxcar(N). График прямоугольного окна и его АЧХ для  $N=23$  в диапазоне от  $-\pi$  до  $\pi$ представлен на рис. 1.11.

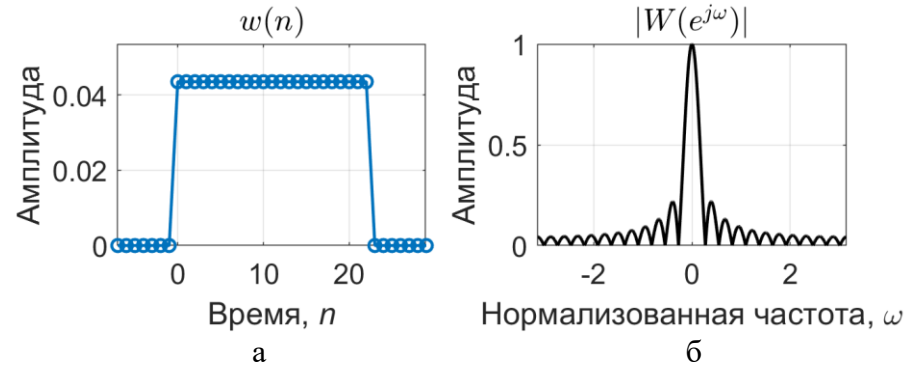

<span id="page-7-0"></span>Рис. 1.11 – Прямоугольное окно: представление во временной (а) и частотной (б) областях

Вашкевич М.И., кафедра ЭВС, БГУИР, 15 марта 2024 г.

Величина боковых лепестков окна  $W(e^{j\omega})$  в частотной области значительно меньше главного лепестка, расположенного около нулевой частоты. Поэтому для более выразительного сравнения окон обычно переходят к децибелам. Т.е. вместо величины  $|W(e^{j\omega})|$  отображают 20  $\log_{10}|W(e^{j\omega})|$ . Вид прямоугольного окна после логарифмирования показан на рис. [1.12.](#page-8-0)

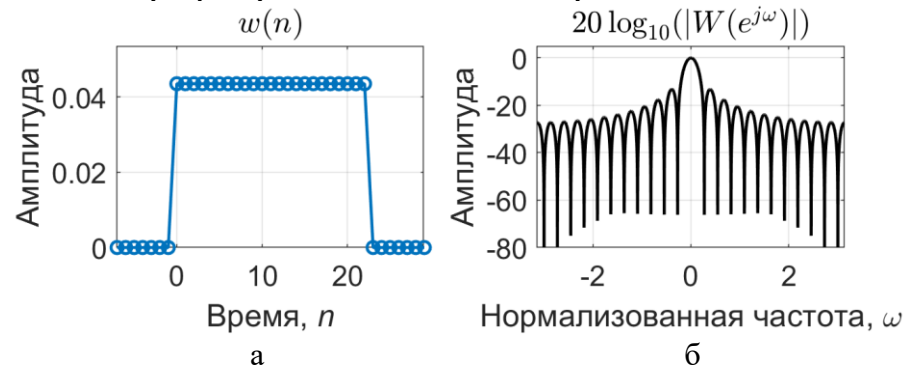

<span id="page-8-0"></span>Рис. 1.12 – Прямоугольное окно: (а) – временная область; (б) –частотная область (логарифмический масштаб)

### *Окно Бартлетта*

*N*-точечное *окно Бартлетта*–треугольное окно. Коэффициенты окна Бартлетта вычисляются по следующим формулам:

$$
w(k) = \begin{cases} \frac{2k}{n-1}, & 0 \le k \le \frac{n-1}{2}, \\ 2 - \frac{2k}{n-1}, & \frac{n-1}{2} \le k \le n-1, \\ n-1, & 0 \le k \le \frac{n}{2} - 1, \end{cases}
$$
 (AJJJJH Heycten

Окно Бартлетта почти полностью совпадает с треугольным окном. Отличие от треугольного окна заключается лишь в том, что значение окна Бартлетта при *k* = 1 и *k* = *n* равно нулю.

Для вычисления *N*-точечных окон Бартлетта и треугольного в Matlabможно использовать функции bartlett(N) и triang(N) соответственно. Графики и АЧХ окна Бартлетта и треугольного окна для  $N = 23$  в диапазоне от  $-\pi$ до  $\pi$ представлены на рис. [1.13](#page-9-0) и [1.14](#page-9-1) соответственно.

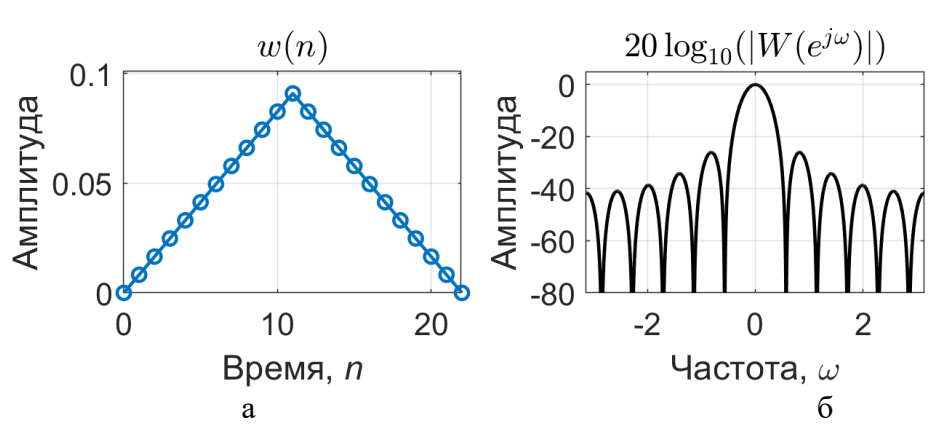

Рис. 1.13 Окно Бартлетта: представление во временной (а) и частотной (б) областях

<span id="page-9-0"></span>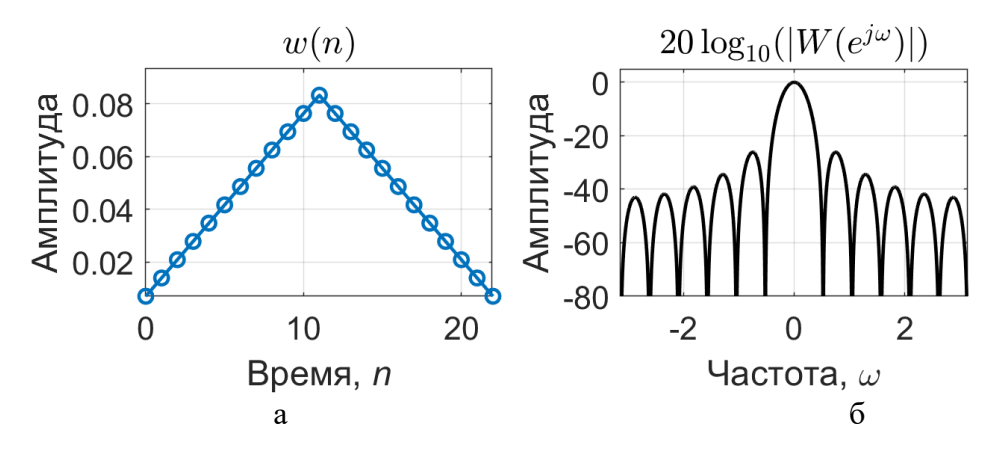

<span id="page-9-1"></span>Рис. 1.14 Треугольное окна: представление во временной (а) и частотной (б) областях

Обратите внимание, что колебания боковых лепестков у треугольного окна меньше, чем у прямоугольного. Это важный факт, поскольку в процессе проектирования фильтра оконным методом этот уровень боковых лепестком будет «наследоваться» фильтров. Малый уровень боковых лепестком таким образом будет давать большое ослабление в полосе непропускания.

### *Обобщенное окно Хэмминга*

Окно, называемое *обобщенным окном Хэмминга*, имеет вид

<span id="page-9-2"></span>
$$
w_H(n) = \begin{cases} \alpha + (1 - \alpha) \cos\left(\frac{2\pi n}{N - 1}\right), & -\frac{N - 1}{2} \le n \le \frac{N - 1}{2}, \\ 0, \text{ input approx } n, \end{cases}
$$
(1.10)

причем  $\alpha$  лежит в пределах  $0 \le \alpha \le 1$ . Случай, когда $\alpha = 0$ , 5 соответствует окну Ханна, когда  $\alpha = 0.54$  окну Хэмминга. Частотную характеристику рассматриваемого окна легко получить, если учесть, что оно может быть представлено в виде произведения прямоугольного окна и окна, определяемого формулой [\(1.10\),](#page-9-2) но для всех *n*, т. е.

$$
w_H(n) = w_R(n) \bigg[ \alpha + (1 - \alpha) \cos \bigg( \frac{2\pi n}{N - 1} \bigg) \bigg]
$$

Следовательно, частотная характеристика обобщенного окна Хэмминга может быть записана в следующем виде:

$$
W_H(e^{j\omega}) = \alpha W_R(e^{j\omega}) + \frac{1-\alpha}{2} W_R(e^{j[\omega-(2\pi/(N-1))]} ) + \frac{1-\alpha}{2} W_R(e^{j[\omega+(2\pi/(N-1))]} ).
$$

Для вычисления N-точечного окна Ханна в Matlabможно использовать функцию hann(N), окна Хэмминга - функцию hamming(N), окна Блэкмана функцию blackman(N). Эти окна являются частным случаем обобщенного окна Хэмминга. Графики и АЧХ окон Ханна, Хэмминга и Блэкмана для  $N = 23$  в диапазоне от  $-\pi$  до  $\pi$ представлены на рис. 1.15, 1.16 и 1.17 соответственно.

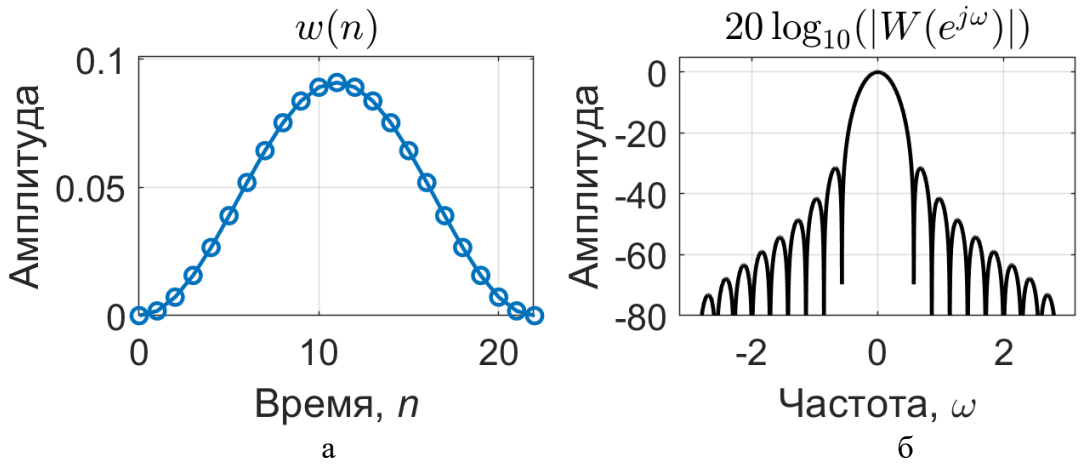

<span id="page-10-0"></span>Рис. 1.15 Окно Ханна: представление во временной (а) и частотной (б) областях

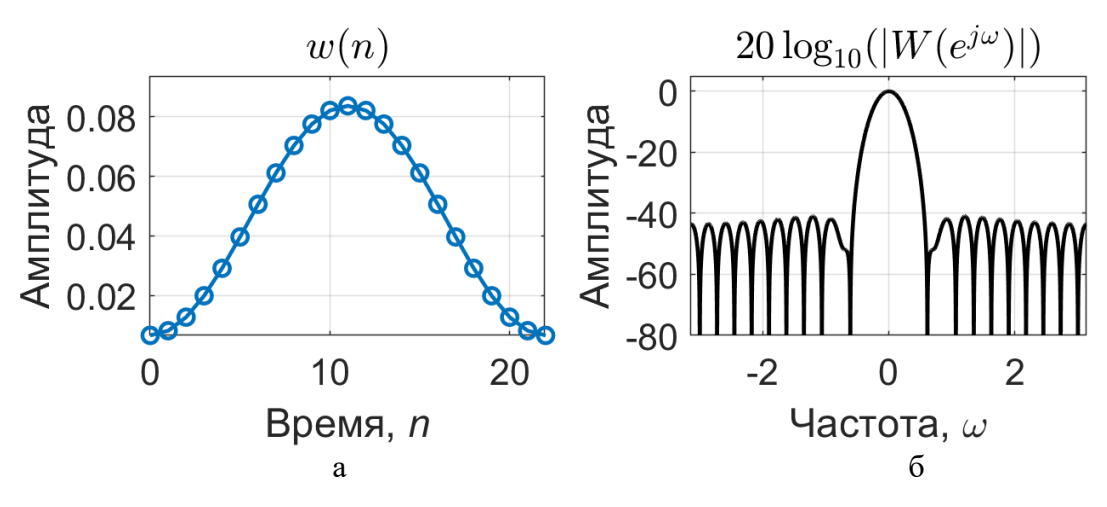

<span id="page-10-1"></span>Рис. 1.16 Окно Хэмминга: представление во временной (а) и частотной (б) областях

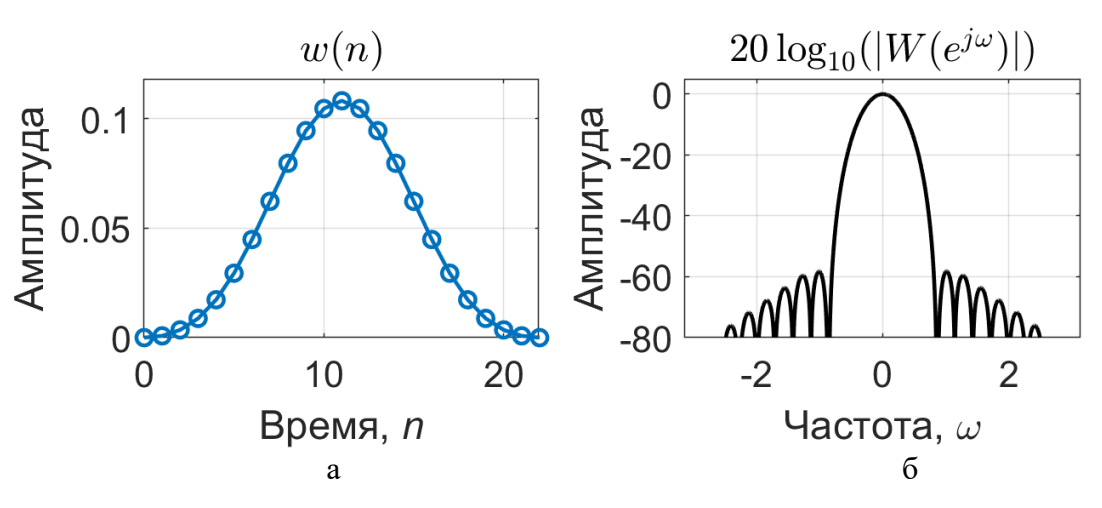

<span id="page-11-0"></span>Рис. 1.17 Окно Блэкмана: представление во временной (а) и частотной (б) областях

Из рисунков видно, что ширина главного лепестка частотной характеристики окна Хэмминга в два раза больше, чем для прямоугольного окна. Однако уровень боковых лепестков в случае окна Хэмминга значительно ниже, чем у прямоугольного окна. При  $\alpha = 0.54$ , т. е. для обычного окна Хэмминга, 99,96 % общей энергии спектра содержится в главном лепестке, а максимумы боковых лепестков намного ниже главного максимума. В отличие от окна Хэмминга максимум боковых лепестков в спектре прямоугольного окна ниже главного максимума всего на 10–20 дБ.

При расчете фильтра нижних частот расширение главного лепестка соответствует расширению переходной полосы между полосами пропускания и непропускания, тогда как уменьшение уровня боковых лепестков соответствует меньшим пульсациям в полосе пропускания и лучшему подавлению в полосе непропускания фильтра.

### *Окно Кайзера*

Задача расчета хороших окон фактически сводится к математической задаче отыскания ограниченных во времени функций, преобразования Фурье которых наилучшим образом аппроксимируют функции, ограниченные по частоте, т.е. имеют минимальную энергию за пределами заданного интервала частот. При решении этой задачи в замкнутой форме для непрерывных функций времени был введен класс так называемых *вытянутых сфероидальных волновых функций.* Эти функции имеют достаточно сложный вид. Поэтому Кайзер в качестве наилучшего окна предложил относительно простую аппроксимацию этих функций, названную окном Кайзера, которая записывается в следующем виде:

$$
w_K(n) = \begin{cases} \frac{I_0\left(\beta\sqrt{1 - [2n/(N-1)]^2}\right)}{I_0(\beta)}, & \text{impl} \quad -\left(\frac{N-1}{2}\right) \le n \le \frac{N-1}{2},\\ 0, & \text{impl approx}{n}, \end{cases}
$$

где  $\beta$  константа, определяющая компромисс между максимальным уровнем боковых лепестков и шириной главного лепестка (или долей общей энергии в главном лепестке) частотной характеристики окна, а модифицированная функция Бесселя первого рода нулевого порядка вычисляется согласно следующему выражению:

$$
I_0(x) = 1 + \sum_{k=1}^{\infty} \left[ \frac{1}{k!} \left( \frac{x}{2} \right)^k \right]^2
$$

Как именно величина  $\beta$  оказывает влияние на этот компромисс, видно из табл.6.1.

Таблинаб.1

|  | Влияние коэффициента β |
|--|------------------------|
|--|------------------------|

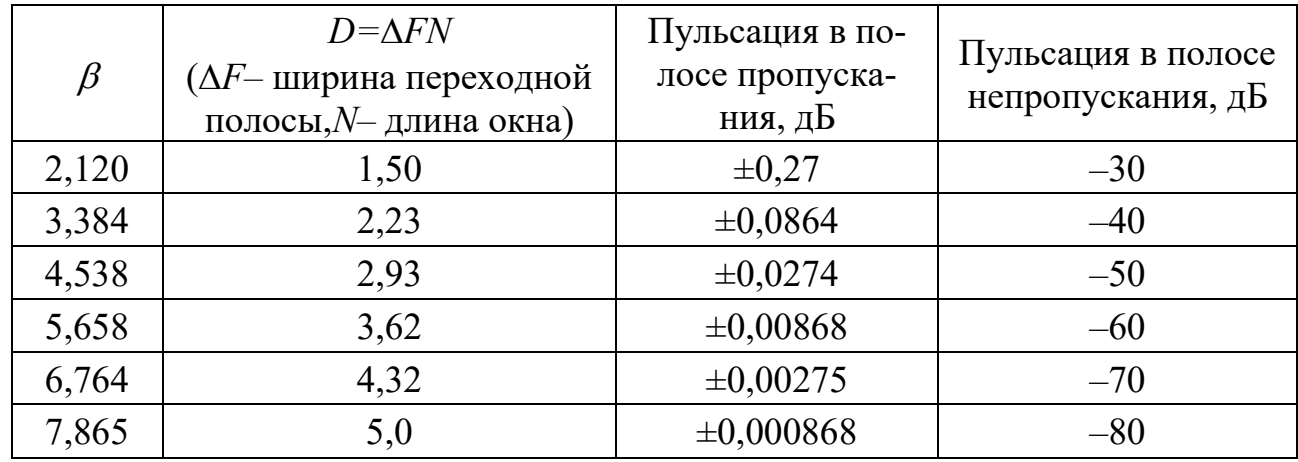

Для вычисления N-точечного окна Кайзера сопределенной величиной  $\beta$  в Matlabможно использовать функцию kaiser (N,  $\beta$ ). График и АЧХ окна Кайзера для  $N = 23$  в диапазоне от  $-\pi$  до  $\pi$  представлен нарис. 6.12.

![](_page_12_Figure_7.jpeg)

Рис. 6.12. Окно Кайзера (для  $\beta$ =7,5): представление во временной и частотной области

Окно Кайзера является по существу оптимальным окном, т.к. представляет последовательность конечной длины, которая имеет минимум энергии спектра за пределами некоторой заданной частоты.

## Пример6.1. Расчета КИХ-фильтра

Используя окно Хэмминга, необходимо рассчитать КИХ-фильтр нижних частотс линейной фазой с длиной импульсной характеристики 23 отсчета и нормированной частотой среза  $\omega_0 = 0.3$ . Вычислить и отобразить на графиках идеальную и реальную (полученную) АЧХ, АЧХ в логарифмическом масштабе, импульсную характеристику.

### Решение

Идеальный фильтр нижних частот с частотой пропускания  $f_c$  имеет импульсную характеристику

$$
h(0) = 2f_c
$$
,  $h(n) = \frac{\sin(2\pi n f_c)}{n\pi}$ .

Для вычисления последовательности вида  $\frac{sin(\pi n)}{\pi n}$  в Matlab может быть использована стандартная функция y=sinc(n). Для построения заданных выше графиков в MATLAB используется следующая программа:

```
N = 23:W0 = 0.3;
M = (N - 1) / 2;n = -M:1:M;L = 1024;IdealW = 0 : 1/L : (L - 1) / L;IdealH = zeros(L, 1);IdealH(1 : w0 * L + 1) = 1;h = w0 * sinc(w0 * n);w = \text{hamming}(N);
h = h \cdot * w'[H, wi] = freqz(h, 1, L);figure;
plot(wi/pi, abs(H), 'k'); hold on;
plot(IdealW, IdealH, 'b--');
grid on;
figure;
plot(wi/pi, 20 * log10(abs(H)), 'k');grid on; zoom on;
figure;
impz(h, 1);grid on;
```
Результаты работы программы представлены на следующих рисунках.

![](_page_14_Figure_0.jpeg)

Рисунок 1.18 – Амплитудно-частотные характеристики фильтра

![](_page_14_Figure_2.jpeg)

Рисунок 1.19 – АЧХ в логарифмическом масштабе

![](_page_14_Figure_4.jpeg)

Рис. 1.20 – Импульсная характеристика фильтра

Одним из главных преимуществ метода взвешивания является относительная простота расчета импульсных характеристик с минимальным числом вычислительных операций. Основной недостаток метода состоит в том, что получаемые КИХ-фильтры не удовлетворяют всем известным критериям оптимальности, и, следовательно, в большинстве случаев они могут быть существенно улучшены.

Основной недостаток КИХ-фильтров - это то, что для получения фильтров, частотные характеристики которых имеют острые срезы, требуется импульсная характеристика с большим числом отсчетов *N*. Поэтому при использовании обычной свертки необходимо выполнять большой объем вычислений.

### 1.4 Проектирование КИХ-фильтров по методу частотной выборки

### 1.4.1 Структура фильтра с частотной выборкой

Как известно z-преобразование последовательности конечной длины  $N$  может быть представлено с помощью  $N$  отсчетов, равномерно распределенных на единичной окружности. Для КИХ-фильтра выражение передаточной функции может быть представлена как:

<span id="page-15-2"></span><span id="page-15-0"></span>
$$
H(z) = \frac{1 - z^{-N}}{N} \sum_{k=0}^{N-1} \frac{H(k)}{1 - z^{-1} e^{j\frac{2\pi}{N}k}}
$$
(1.11)

Значения  $H(k)$ , равные:

$$
H(k) = H\left(e^{j\frac{2\pi}{N}k}\right) = |H(k)|e^{j\varphi(k)}, \qquad k = 0, 1, ..., N - 1 \tag{1.12}
$$

называются частотными выборками, так как они являются выборками (отсчетами) частотной характеристики системы.

Выражение (1.11) означает, что КИХ-система может быть реализована как каскадное соединение простой КИХ-системы и БИХ-системы, как показано на рис. 1.21.

![](_page_15_Figure_9.jpeg)

<span id="page-15-1"></span>Рис. 1.21 – Структура КИХ-фильтра с частотной выборкой

<span id="page-15-3"></span>Передаточная функция КИХ-системы равна  $1 - z^{-N}$  и нули этой системы находятся в точках  $z_k = e^{\int \frac{2\pi}{N} k}$ ,  $k = 0, 1, ..., N-1$ . Часть структуры (рис. 1.21), соответствующая БИХ-системе, состоит из параллельного соединения N комплексных

Вашкевич М.И., кафедра ЭВС, БГУИР, 15 марта 2024 г.

систем первого порядка с полюсами в точках  $z_k = e^{\int \frac{j2\pi}{N}k}$ Эти системы первого порядка имеют полюсы, лежащие строго на единичной окружности, назначение которых заключается в подавлении точно одного из нулей КИХ-системы. На практике трудности обеспечения устойчивости, обусловленные расположением нулей на единичной окружности, исключаются с помощью образования выборок передаточной функции H(z) на окружности радиуса r, где r=1-(2-12 ÷2-16) немного меньше единицы. В этом случае H (z) представляется как:

$$
H(z) = \frac{1 - r^N z^{-N}}{N} \sum_{k=0}^{N-1} \frac{H(k)}{1 - rz^{-1} e^{j\frac{2\pi}{N}k}},
$$
\n(1.13)

где для точного представления  $H(z)$  с помощью (1.13) требуется, чтобы:

<span id="page-16-1"></span><span id="page-16-0"></span>
$$
H(k) = H(re^{j\frac{2\pi}{N}k})
$$
\n(1.14)

Если значение г выбрано близким к единице, то появляется небольшая ошибка, когда вместо выражения (1.14) используется (1.12).

В общем случае частотные выборки  $H(k)$  являются комплексными, поэтому реализация КИХ-систем, таких, как на рис. 1.21, требует комплексных арифметических операций. Однако, если отсчеты импульсной характеристики h(п) являются действительными, то частотные выборки, выраженные в полярных координатах, удовлетворяют следующим условиям симметрии:

$$
|H(k)| = |H(N-k)|; \n\varphi(k) = -\varphi(N-k), \ k = 0,1,2,...N-1,
$$
\n(1)

где если  $H(0) > 0$ , то  $\varphi(0) = 0$ . Кроме того, поскольку:

$$
\left(e^{j\frac{2\pi}{N}k}\right)^* = e^{j\frac{2\pi}{N}(N-k)}\tag{2}
$$

то цепи первого порядка на рис. 1.21 образуют комплексно-сопряженные пары, за исключением цепи с полюсом в точке  $e^{j\frac{2\pi}{N}0} = 1$ , и для N четного – цепи с полюсом в точке  $e^{j\frac{2\pi}{N}(N/2)} = -1$ . Следовательно, комплексные цепи первого порядка могут быть сгруппированы в комплексно-сопряженные пары и выполнены как цепи второго порядка с действительными коэффициентами.

Существуют два принципиальных преимущества реализаций на основе частотной выборки. Первое заключается в том, что в умножителях на выходах каждой системы второго порядка используются величины, пропорциональные отсчетам частотной характеристики, равномерно распределенным по углу на единичной окружности. Эти величины могут, конечно, быть получены из ДПФ импульсной характеристики. Если подлежащий выполнению фильтр является частотно-избирательным с одной или более полосой непропускания, то он может быть спроектирован так, чтобы частотные выборки в полосе непропускания были нулевыми, что уменьшает число подлежащих реализации систем второго порядка. Если большинство частотных отсчетов являются нулевыми, как в слу-

чае узкополосного низкочастотного или полосового фильтра, то структура на основе частотной выборки может потребовать меньше умножений, чем прямая форма построения. Конечно, реализация на основе частотной выборки будет всегда требовать большую память, чем прямая форма построения.

Второе преимущество следует из того, что полюсы и нули структуры фильтра зависят только от длины импульсной характеристики. Если входной сигнал подлежит обработке с помощью банка КИХ-фильтров (т. е. нескольких различных импульсных характеристик длиной  $N$ ), то одна реализация множителя  $(1 - z^{-N})$  и каждого блока второго порядка будет служить для всех фильтров. Кроме того, структура состоит из одинаковых функциональных блоков второго порядка, что дает возможность реализации этих блоков последовательно во времени.

Необходимо отметить, что структура на основе частотной выборки является частным случаем структуры, получаемой на основе интерполяционной формулы Лагранжа, которая представляет полином  $H(z)$  через N его отсчетов в z-плоскости. Были предложены и другие структуры КИХ-цепи, основанные на интерполяционных формулах Ньютона и Эрмита и разложении H(z) в ряды Тейлора. Все эти структуры, включая структуру на основе частотной выборки, в общем случае требуют больше умножений и задержек, чем прямая или каскадная форма. Таким образом, полезность подобных структур заключена в возможных преимуществах по чувствительности к эффектам квантования и согласованности расчетной процедуры с реализацией системы.

### 1.4.2 Расчет КИХ-фильтра методом частотной выборки

КИХ-фильтр может быть однозначно задан как коэффициентами импульсной характеристики  $h(n)$ , так и коэффициентами ДПФ импульсной характеристики  $H(k)$ . Напомним, что обе эти последовательности связаны следующими соотношениями:

$$
H(k) = \sum_{n=0}^{N-1} h(n)e^{-j\frac{2\pi}{N}kn}, k = 0, N-1, h(n) = \frac{1}{N}\sum_{k=0}^{N-1} H(k)e^{j\frac{2\pi}{N}kn}, n = 0, N-1
$$
\n(3)

Кроме того, известно, что коэффициенты ДПФ КИХ-последовательности, равные  $H(k)$ , можно рассматривать как значения z-преобразования импульсной характеристики фильтра, найденные в  $N$  равноотстоящих точках на единичной окружности, т. е.

<span id="page-17-0"></span>
$$
H(k) = H(e^{j\frac{2\pi}{N}k})
$$
\n<sup>(4)</sup>

Как известно, z-преобразование импульсной характеристики КИХ-фильтра можно выразить через коэффициенты ДПФ его импульсной характеристики соотношением:

$$
H(z) = \frac{1 - z^{-N}}{N} \sum_{k=0}^{N-1} \frac{H(k)}{1 - z^{-1} e^{\frac{j^2 \pi}{N} k}}
$$
(5)

Из соотношения (5) следует, что для аппроксимации произвольной непрерывной частотной характеристики  $\hat{H}(e^{j\omega})$  следует произвести ее дискретизацию по частоте в  $N$  равноотстоящих точках на единичной окружности (взять частот-

ную выборку)  $H(k) = \hat{H}(e^{j\frac{2\pi}{N}k})$  и найти непрерывную частотную характеристику, интерполируя отсчеты частотной характеристики. В этом случае ошибка аппроксимации на частотах взятия выборки будет в точности равна нулю и иметь конечную величину в промежуточных точках. Чем более гладкой является аппроксимируемая частотная характеристика, тем меньше ошибка аппроксимации между частотными отсчетами. Пример такой аппроксимации показан на рис.1. На рис.1, а изображена заданная частотная характеристика (сплошная линия) и выборка из частотных отсчетов (точки). На рис.1, б представлен результат непрерывной интерполяции частотных отсчетов. Описанную процедуру можно было бы использовать непосредственно для расчета КИХ-фильтров, однако для улучшения качества аппроксимации, т. е. для уменьшения ошибки аппроксимации, часть частотных отсчетов целесообразно сделать независимыми переменными. Значения этих независимых переменных обычно рассчитывают методами оптимизации таким образом, чтобы минимизировать некоторую простую функцию ошибки аппроксимации (например, наибольшую ошибку аппроксимации). В качестве независимых переменных можно выбрать, например, частотные отсчеты, расположенные в переходной полосе между двумя полосами, внутри которых частотная характеристика определена (т. е. в случае фильтра нижних частот между полосами пропускания и непропускания).

![](_page_18_Figure_2.jpeg)

<span id="page-18-1"></span>Рис.1 - Иллюстрация метода частотной выборки.

<span id="page-18-0"></span>Чтобы понять, почему при такой методике оптимизации часто лишь несколько из  $N$  частотных отсчетов могут существенно уменьшить ошибку аппроксимации, необходимо вычислить значения  $H(z)$  на единичной окружности. Получаемая при этом интерполяционная формула для расчета частотной характеристики фильтра в функции непрерывной частоты имеет вид

$$
H(e^{j\omega}) = \frac{1 - e^{-j\omega N}}{N} \sum_{k=0}^{N-1} \frac{H(k)}{1 - e^{j\frac{2\pi}{N}k} e^{-j\omega}} = \frac{e^{-j\omega \left(\frac{N-1}{2}\right)}}{N} \sum_{k=0}^{N-1} H(k) \frac{\sin N \left(\frac{\omega}{2} - \frac{\pi k}{N}\right)}{\sin \left(\frac{\omega}{2} - \frac{\pi k}{N}\right)} e^{j\pi k \left[1 - \frac{1}{N}\right]}
$$
(6)

Вашкевич М.И., кафедра ЭВС, БГУИР, 15 марта 2024 г.

Отсюда следует, что частотная характеристика фильтра является линейной комбинацией частотных интерполирующих функций вида:

$$
S_k(\omega) = \frac{\sin N \left(\frac{\omega}{2} - \frac{\pi k}{N}\right)}{N \sin \left(\frac{\omega}{2} - \frac{\pi k}{N}\right)} e^{j\pi k \left[1 - \frac{1}{N}\right]}
$$
(7)

со значениями частотных отсчетов  $H(k)$  в качестве коэффициентов. Таким образом, вклад каждого частотного отсчета в общую частотную характеристику пропорционален его значению  $H(k)$ , умноженному на функцию  $\sin(N\omega/2)/\sin(\omega/2)$ , смещаемую по частоте на  $\pi k/N$ . Оказалось, что интерполирующие функции [т. е.  $\sin(N\omega/2)/\sin(\omega/2)$ , связанные с частотными отсчетами из переходной полосы, обеспечивают хорошее подавление пульсаций в примыкающих частотных полосах. Таким образом, оптимизируя значения только тех незаданных частотных отсчетов, которые лежат в предварительно выбранных переходных полосах, можно получить фильтры с очень хорошими характеристиками.

Чтобы найти оптимальные значения незаданных частотных отсчетов, нужно составить и решить систему уравнений, математически описывающих задачу оптимизации. На рис.2 иллюстрируется типичный способ задания фильтра при расчете его методом частотной выборки. Частотная характеристика фильтра задана в полосах 1 и 2 и не задана в переходной полосе между ними. Сплошной кривой на рис.2 представлена желаемая частотная характеристика  $\widehat{H}(e^{j\omega})$ , а точками отмечены частотные отсчеты  $H(k) = \widehat{H}(e^{j\frac{2\pi}{N}k})$ . Обозначим для удобства частотные отсчеты в переходной полосе через  $T_1$  и  $T_2$ . Именно эти отсчеты необходимо оптимизировать.

На рис.2 показана только половина частотных отсчетов, так как, чтобы импульсная характеристика фильтра была действительной, последовательность частотных отсчетов  $H(k)$  должна иметь относительно своего центра комплексно сопряженную симметрию. Кроме того, чтобы фильтр обладал строго линейной фазовой характеристикой, на значения  $H(k)$  накладываются дополнительные ограничения. Предположим, что  $H(e^{j\omega})$  можно выразить в виде:

$$
H(e^{j\omega}) = e^{-j\omega(N-1)/2} \sum_{k=0}^{N-1} H(k) S_k(\omega) = e^{-j\omega(N-1)/2} H^*(e^{j\omega})
$$
(8)

где  $S_k(\omega)$  – результирующая частотная интерполирующая функция:

<span id="page-19-0"></span>
$$
H^*(e^{j\omega}) = \sum_{k=0}^{N-1} H(k) S_k(\omega)
$$
 (9)

Ниже при составлении уравнений будет использована действительная функция  $H^*(e^{j\omega})$  поскольку множитель с линейным изменением фазы в (8) при проектировании фильтра можно не учитывать.

![](_page_20_Figure_0.jpeg)

Рис.2 – Задание фильтра при расчете методом частотной выборки

<span id="page-20-0"></span>Функцию *Н\**(*е j* ) можно представить в более простой форме, выделяя в явном виде незаданные частотные отсчеты *T<sup>m</sup>* в переходной полосе:

$$
H^*(e^{j\omega}) = \sum_{k=0}^{N-1} H(k)S_k(\omega) = B(e^{j\omega}) + \sum_{m=L_1}^{L_2} T_m S_m(\omega)
$$
(10)

где

<span id="page-20-2"></span>
$$
B(e^{j\omega}) = \sum_{k=0}^{L_1-1} H(k)S_k(\omega) + \sum_{k=L_2+1}^{N-1} H(k)S_k(\omega)
$$
\n(11)

функция, учитывающая вклад всех задаваемых частотных отсчетов, *L<sup>1</sup>* и *L<sup>2</sup>* – номера первой и последней выборок в переходной полосе соответственно, амплитуды которых *T<sup>m</sup>* требуется рассчитать.

Чтобы найти эти незаданные частотные отсчеты *Tm*, необходимо для частот в пределах полос **1** и **2** составить систему ограничивающих уравнений. Типичными ограничениями для такой системы уравнений могут быть следующие: минимизируется максимум ошибки

<span id="page-20-1"></span>
$$
|W(e^{j\omega})\left(H^*(e^{j\omega}) - \widehat{H}(e^{j\omega})\right)|,\tag{12}
$$

где  $\omega$  изменяется в полосах 1 и 2,  $W(e^{j\omega})$  - известная весовая функция ошибки аппроксимации частотной характеристики, позволяющая устанавливать различный вес ошибки на различных участках аппроксимации.

Обозначая через  $\delta$  максимальную ошибку в областях 1 и 2 и проводя выборки на плотной сетке частот  $\omega_k$ ,  $k=0,1...$ ,  $N_s$ , из [\(12\)](#page-20-1) получаются следующие ограничения:

<span id="page-20-3"></span>
$$
W(e^{j\omega_k})[H^*(e^{j\omega_k}) - \hat{H}(e^{j\omega_k})] \le \delta,
$$
  
-
$$
W(e^{j\omega_k})[H^*(e^{j\omega_k}) - \hat{H}(e^{j\omega_k})] \le \delta, k = 0,1,...,N_s
$$
 (13)

После подстановки [\(10\)](#page-20-2) в [\(13\)](#page-20-3) задача формулируется следующим образом. Найти коэффициенты *T<sup>m</sup>* , удовлетворяющие ограничениям:

$$
W(e^{j\omega_k})\sum_{m=L_1}^{L_2}T_mS_m(\omega)-\delta \leq W(e^{j\omega_k})\hat{H}(e^{j\omega_k})-W(e^{j\omega_k})B(e^{j\omega_k}),
$$
  
\n
$$
-W(e^{j\omega_k})\sum_{m=L_1}^{L_2}T_mS_m(\omega)-\delta \leq -W(e^{j\omega_k})\hat{H}(e^{j\omega_k})+W(e^{j\omega_k})B(e^{j\omega_k}), k=0,1,...,N_s
$$
\n(14)

и максимизирующие величину (- $\delta$ ). Эта формулировка соответствует так называемой двойственной задаче линейного программирования, которая в общем случае может быть сформулирована так: найти вектор  $(y_1, y_2, ..., y_M)$ , удовлетворяющий ограничениям:

$$
\sum_{j=1}^{M} a_{ij} y_j < c_i, \qquad i = 1, 2, \dots, N,\tag{15}
$$

и максимизирующий сумму  $\sum_{j=1}^{M} b_j y_j$ . В MATLAB разработана специальная  $\psi$ ункция x = linprog(f,A,b,Aeq,beq,lb,ub,options), реализующая симплекс-метод решения задачи линейного программирования.

В общем случае, когда частотная характеристика задана на нескольких участках, разделенных переходными полосами, в которых частотные отсчеты не задаются, можно составить систему линейных неравенств относительно этих неизвестных частотных отсчетов и решить ее методами линейного программирования. Итак, при расчете фильтров методом частотной выборки используются лишь те коэффициенты ДПФ импульсной характеристики фильтра (образующие частотную выборку), которые находятся в интересующих нас полосах, а остальные коэффициенты ДПФ, попадающие в переходные полосы, считаются незаданными. Относительно этих неизвестных коэффициентов составляется система линейных неравенств, описывающая ограничения, накладываемые на частотную характеристику. Решая эту систему методами линейного программирования, получают значения незаданных частотных отсчетов.

При расчете фильтров методом частотной выборки используют два способа выбора частотных отсчетов. Первый способ состоит в выборе *N* равноотстоящих отсчетов заданной частотной характеристики на единичной окружности в точках

<span id="page-21-1"></span><span id="page-21-0"></span>
$$
\omega_k = \frac{2\pi k}{N}, k = 0, 1, \dots, N
$$
\n(16)

соответствующих N частотам, для которых вычисляется N-точечное ДПФ. Возможен другой набор равноотстоящих частот, также пригодный для расчета фильтров методом частотной выборки:

$$
\omega_k = \frac{2\pi (k + 1/2)}{N}, k = 0, 1, ..., N
$$
\n(17)

Точное расположение обоих наборов частот, заданных соотношением (16) для фильтров вида 1 и соотношением (17) для фильтров вида 2, показано на рис.3 для случаев четного и нечетного N. Видно, что для фильтров вида 1 точка отсчета частот выборки соответствует  $\omega = 0$ , а для фильтров вида 2 она соответствует  $\omega$   $= \theta/2$ , причем величина  $\theta = 2\pi/N$  для фильтров обоих видов равна угловому расстоянию между соседними отсчетами.

Использование фильтров вида 2 с частотной выборкой предоставляет разработчику дополнительные возможности при расчете фильтров с заданной частотной характеристикой. Так, граничная частота полосы фильтра может оказаться намного ближе к точке, используемой в фильтре вида 2, чем в фильтре вида 1, так что в этом случае для решения задачи оптимизации предпочтительнее фильтр вида 2 с частотной выборкой. Поскольку при оптимизации несущественно, как расположены отсчеты, то для вычисления коэффициентов фильтра можно использовать фильтр любого вида при условии, что для каждого из них имеется действительная функция  $H^*(e^{j\omega})$ .

![](_page_22_Figure_2.jpeg)

Рис.3 - Четыре способа расположения отсчетов частотной выборки

<span id="page-22-0"></span>Выше было показано, что частотная характеристика фильтра вида 1 с частотной выборкой описывается выражением (6). Найдем выражение для частотной характеристики  $H^*(e^{j\omega})$ , необходимое для решения задачи оптимизации проектируемого фильтра с учетом ограничений, которые обеспечат получение действительной импульсной характеристики  $h(n)$  и частотной характеристики с линейной фазой.

Для действительных фильтров с линейной фазой [с задержкой на (N-1)/2 отсчетов] частотные отсчеты  $H(k)$  можно записать в виде:

Вашкевич М.И., кафедра ЭВС, БГУИР, 15 марта 2024 г.

<span id="page-23-1"></span>
$$
H(k) = |H(k)|e^{j\varphi(k)}, k = 0, 1, \dots N - 1
$$
\n(18)

причем

<span id="page-23-2"></span><span id="page-23-0"></span>
$$
|H(k)| = |H(N-k)|, k = 0,1,...,N
$$
\n(19)

Кроме того, при четном  $N$ :

$$
\varphi(k) = \begin{cases}\n-\frac{2\pi}{N}k\left(\frac{N-1}{2}\right), k = 0, 1, \dots, \frac{N}{2} - 1, \\
-\frac{2\pi}{N}(N-k)\left(\frac{N-1}{2}\right), k = \frac{N}{2} + 1, \dots, N - 1, \\
0, k = \frac{N}{2}, \qquad H\left(\frac{N}{2}\right) = 0,\n\end{cases}
$$
\n(20)

а при нечетном  $N$ 

$$
\varphi(k) = \begin{cases}\n-\frac{2\pi}{N}k\left(\frac{N-1}{2}\right), k = 0,1,\dots, \frac{N-1}{2} \\
-\frac{2\pi}{N}(N-k)\left(\frac{N-1}{2}\right), k = \frac{N+1}{2},\dots, N-1.\n\end{cases}
$$
\n(21)

Уравнение (20) отражает тот факт, что, как ранее было показано, для фильтра с линейной фазой и четным N функция  $H(e^{j\omega})=0$  при  $\omega=\pi$ .

Подстановка выражения (18) в (6) с учетом (19) и (20) приводит к соотношению (для четного  $N$ ):

$$
H(e^{j\omega}) = e^{-j\omega \left(\frac{N-1}{2}\right)} \left( \frac{|H(0)|}{N} \frac{\sin(\omega N/2)}{\sin(\omega/2)} + \frac{\sum_{k=0}^{N-1} |H(k)| \left\{ \frac{\sin[N(\omega/2 - \pi k/N)]}{\sin(\omega/2 - \pi k/N)} + \frac{\sin[N(\omega/2 + \pi k/N)]}{\sin(\omega/2 + \pi k/N)} \right\}} \right) = e^{-j\omega \left(\frac{N-1}{2}\right)} H^*(e^{j\omega}),
$$
\n(22)

где

<span id="page-23-3"></span>
$$
H^*(e^{j\omega}) = \frac{|H(0)|}{N} \frac{\sin(\omega N/2)}{\sin(\omega/2)} + \frac{\sum_{k=0}^{N-1} |H(k)| \left\{ \frac{\sin[N(\omega/2 - \pi k/N)]}{\sin(\omega/2 - \pi k/N)} \right\}} + \frac{\sin[N(\omega/2 + \pi k/N)]}{\sin(\omega/2 + \pi k/N)} \tag{23}
$$

Аналогичным путем для фильтра вида 1 и нечетного  $N$  можно получить:

<span id="page-23-4"></span>
$$
H^*(e^{j\omega}) = \frac{|H(0)|}{N} \frac{\sin(\omega N/2)}{\sin(\omega/2)} + \\ + \sum_{k=0}^{N-1} \frac{|H(k)|}{N} \left\{ \frac{\sin[N(\omega/2 - \pi k/N)]}{\sin(\omega/2 - \pi k/N)} + \frac{\sin[N(\omega/2 + \pi k/N)]}{\sin(\omega/2 + \pi k/N)} \right\}
$$
(24)

Аналогичным путем для фильтра вида 2 могут быть получены соответствующие выражения для  $H^*(e^{j\omega})$ . Таким образом, приведенные выражения (23) и

Вашкевич М.И., кафедра ЭВС, БГУИР, 15 марта 2024 г.

[\(24\)](#page-23-4) для *Н\**(*е j* ) могут быть использованы в процедуре оптимизации. Выбор вида фильтра с частотной выборкой, четного или нечетного *N* производится разработчиком и зависит прежде всего от назначения рассчитываемого фильтра.

# **2 Порядок выполнения работы**

Получите вариант у преподавателя.

# 3 Приложение

### 3.1 Основные свойства КИХ-фильтров

Пусть импульсная характеристика КИХ-фильтра  $h(n)$  задана на интервале  $0 \leq n \leq N-1$ . Ее ДВПФ равно

$$
H(e^{j\omega}) = \sum_{n=0}^{N-1} h(n)e^{-j\omega n}.
$$
 (3.1)

Рассматривая только действительные  $h(n)$ , получим дополнительные ограничения на функцию  $H(e^{j\omega})$ , представив ее через амплитуду и фазу:

$$
H\!\left(e^{j\omega}\right) = \pm \left| H\!\left(e^{j\omega}\right) \right| e^{j\theta(\omega)}
$$

Модуль преобразования Фурье является симметричной функцией, а фаза антисимметричной функцией частоты, т. е.

$$
|H(e^{j\omega})|=|H(e^{-j\omega})|, \quad 0 \le \omega \le \pi, \theta(\omega)=-\theta(-\omega).
$$

На практике при расчете КИХ-фильтров часто требуется строго линейная фазовая характеристика. Линейность фазы является еще одним ограничением; она означает, что фазовая характеристика  $\theta(\omega)$  имеет вид

$$
\theta(\omega) = -\alpha\omega, \quad -\pi \leq \omega \leq \pi ,
$$

где  $\alpha$  – постоянная фазовая задержка, выраженная через число интервалов дискретизации.

Выражение для преобразования Фурье от импульсной характеристики теперь можно переписать следующим образом:

$$
H(e^{j\omega}) = \sum_{n=0}^{N-1} h(n) e^{-j\omega n} = \pm |H(e^{j\omega})| e^{-j\alpha \omega} = H^*(e^{j\omega}) e^{-j\alpha \omega}
$$

где  $H^*(e^{j\omega})$  – действительная функция.

Для каждого *N* существует только одна фазовая задержка а, при которой достигается строгая линейность фазовой характеристики фильтра:

$$
\alpha=\frac{N-1}{2}.
$$

При этом импульсная характеристика должна обладать вполне определенной симметрией:

$$
h(n) = h(N - 1 - n), \quad 0 \le n \le N - 1.
$$

Если N-нечетное, то  $\alpha$  -целое, т.е. задержка в фильтре равна целому числу интервалов дискретизации. Центр симметрии импульсной характеристики приходится на центральный отсчет, для которого нет пары. Функция  $H^*(e^{j\omega})$  в этом случае симметрична относительно  $\pi$ .

При четном *N* задержка становится дробной. Центр симметрии импульсной характеристики располагается между двумя центральными отсчетами, и каждый отсчет имеет парный. Функция  $H^*(e^{j\omega})$  асимметрична относительно  $\pi$  и обращается в 0 при  $\omega = \pi$ . Отсюда следует, что такие фильтры нельзя использовать, например, для проектирования фильтров верхних частот.

Согласно условию линейности фазовой характеристики, требуется, чтобы фильтр имел постоянную как групповую, так и фазовую задержку. Если достаточно, чтобы только групповая задержка была постоянной (как это часто бывает), можно определить еще один тип фильтра с линейной фазой, фазовая характеристика которого является кусочно-линейной функцией частоты:

$$
H\!\left(e^{j\omega}\right)\!=\pm\left|H\!\left(e^{j\omega}\right)\right|e^{j\left(\beta-\alpha\omega\right)}.
$$

Линейность фазы в этом случае достигается при следующих условиях:

$$
\alpha = \frac{N-1}{2},
$$
  

$$
\beta = \pm \frac{\pi}{2},
$$
  

$$
h(n) = -h(N-1-n), \quad 0 \le n \le N-1.
$$

Импульсные характеристики фильтров данного типа, в отличие от предыдущих, антисимметричны относительно центра.

Для нечетных значений  $N$  средний отсчет импульсной характеристики всегда равен нулю. Функция  $H^*(e^{j\omega})$  антисимметрична относительно  $\pi$  и обращается в 0 при  $\omega$ =0 и  $\omega$ = $\pi$ . Без учета множителя с линейным изменением фазы частотная характеристика является чисто мнимой, поэтому такие фильтры наиболее пригодны для проектирования преобразователей Гильберта и дифференциаторов.

В случае, если N четно,  $H^*(e^{j\omega})$  симметрична относительно  $\pi$  и обращается в 0 при  $\omega$ =0.

## 3.2 Симметрия импульсных характеристик КИХ-фильтра

Передаточная функция физически реализуемого КИХ-фильтра имеет вид

$$
H(z) = \sum_{n=0}^{N-1} h(n) z^{-n}
$$

Это означает, что если длина импульсной характеристики равна  $N$  отсчетам, то  $H(z)$  является полиномом по  $z^{-1}$  степени N-1. Поэтому  $H(z)$  имеет N-1 полюсов в точке  $z=0$  и N-1 нулей, которые могут быть в любом месте  $z$ -плоскости.

Частотная характеристика представляет собой тригонометрический поли-**HOM** 

$$
H(e^{j\omega})=\sum_{n=0}^{N-1}h(n)e^{j\omega n}=\left|H(e^{j\omega})\right|e^{j\varphi(\omega)}
$$

С фазо-частотной характеристикой фильтра  $\varphi(\omega)$  связаны такие понятия как фазовая  $\tau_p$ и групповая  $\tau_\varphi$  задержки, определяемые соотношениями:

$$
\tau_{p}(\omega) = -\frac{\phi(\omega)}{\omega} \text{ H } \tau_{g}(\omega) = -\frac{\partial \phi(\omega)}{\partial \omega}
$$

Для обеспечения постоянства фазовой  $\tau_p$  и групповой  $\tau_g$  задержек ФЧХ фильтра должна быть линейной функцией частоты  $\omega$ , т.е.  $\varphi(\omega) = -\tau \omega$ . Во многих приложениях требуется постоянство только групповой задержки и, следовательно, ФЧХ может иметь вид  $\varphi(\omega) = \varphi_0$  -  $\tau \omega$ , где  $\varphi_0$  – постоянная величина.

Если импульсная характеристика удовлетворяет условию симметрии или антисимметрии, т.е.

$$
h(n) = \pm h(N - 1 - n), \quad n = 0, 1, 2, \dots N. \tag{3.2}
$$

то КИХ-фильтр имеет линейную ФЧХ. Для центрированной импульсной характеристики  $h^0(n)$ , удовлетворяющей соотношению  $h^0(n) = h(n+(N-1)/2)$  или  $h(n) = h^{0}(n-(N-1)/2)$ , условие линейности ФЧХ фильтра можно записать в виде:

<span id="page-27-0"></span>
$$
h^0(n) = \pm h(-n),
$$

т.е. необходима четная или нечетная симметрия центрированной импульсной характеристики  $h^0(n)$ . Целесообразно рассмотреть условия (3.2) раздельно для четного и нечетного N. Типичные импульсные характеристики фильтра с линейной ФЧХ представлены на рис.4.40 ( $\alpha = (N-1)/2$ ): а) нечетное  $N=11$  (четная симметрия); б) четное  $N=10$  (четная симметрия); в) нечетное  $N=11$  (нечетная симметрия);  $\partial$  четное  $N=10$  (нечетная симметрия).

![](_page_27_Figure_7.jpeg)

![](_page_27_Figure_8.jpeg)

![](_page_27_Figure_9.jpeg)

Достаточность этого условия следует из соотношения для частотной характеристики:

$$
H(e^{j\omega}) = \sum_{n=0}^{N-1} h^0 \left( n - \frac{N-1}{2} \right) e^{-j\omega n} = e^{-j\omega \left( \frac{N-1}{2} \right)} \sum_{n=-\frac{N-1}{2}}^{\frac{N-1}{2}} h^0(n) e^{-j\omega n} = e^{-j\omega \left( \frac{N-1}{2} \right)} H^0(e^{j\omega}),
$$
  
rate  $H^0(e^{j\omega}) = \sum_{n=-\frac{N-1}{2}}^{\frac{N-1}{2}} h^0(n) e^{-j\omega n}.$  (4.56)

Покажем, что если  $h^0(n)$  обладает четной симметрией, то  $H^0(e^{j\omega})$ -действительная функция, а при нечетной симметрии  $h^0(n)$  -  $H^0(e^{j\omega})$  - мнимая функция. Понятно, что в обоих случаях ФЧХ будет линейной: в первом:

$$
\phi(\omega) = -\frac{N-1}{2}\omega,
$$

во втором

$$
\phi(\omega) = \pm \frac{\pi}{2} - \frac{N-1}{2} \omega.
$$

# 3.2.1 Фильтр вида 1: Симметричная импульсная характеристика, нечетное $N$

$$
\begin{aligned}\n\text{A} & \text{A} \text{A} \text{B} \text{A} \text{B} \text{A} \text{B} \text{B} \text{B} \text{C} \text{A} \text{A} \text{D} \text{A} \text{A} \text{A} \text{B} \text{A} \text{D} \text{A} \text{A} \text{B} \text{A} \text{B} \text{B} \text{A} \text{B} \text{B} \text{B} \text{C} \text{C} \text{D} \text{A} \text{D} \text{A} \text{A} \text{B} \text{A} \text{B} \text{C} \text{D} \text{D} \text{A} \text{D} \text{A} \text{D} \text{A} \text{D} \text{A} \text{D} \text{A} \text{D} \text{A} \text{D} \text{A} \text{D} \text{A} \text{D} \text{A} \text{D} \text{A} \text{D} \text{A} \text{D} \text{A} \text{D} \text{A} \text{D} \text{A} \text{D} \text{A} \text{D} \text{A} \text{D} \text{D} \text{A} \text{D} \text{A} \text{D} \
$$

Таким образом,  $H^0(e^{j\omega})$  - действительная и четная функция частоты  $\omega$ .

# 3.2.2 Фильтр вида 2: Симметричная импульсная характеристика, четное $N$

Для этого случая  $h^0(n)=h^0(-n)$  или  $h(n)=h(N-1-n)$ , n=0,1,...,(N/2)-1, тогда

$$
H^{0}(e^{j\omega}) = \sum_{n=-\frac{N-1}{2}}^{\frac{N-1}{2}} h^{0}(n)e^{-j\omega n} = 2\sum_{n=0}^{\frac{N}{2}-1} h(n)\cos\left[\omega\left(\frac{N-1}{2}-n\right)\right] = \sum_{n=1}^{\frac{N}{2}} b(n)\cos\left[\omega\left(n-\frac{1}{2}\right)\right],
$$
  
rate  $b(n) = 2h\left(\frac{N}{2}-n\right), n = 1, 2, ..., \frac{N}{2}.$  (4.58)

Таким образом, и в этом случае  $H^0(e^{j\omega})$  – действительная и четная функция частоты о.

Необходимо отметить, что всегда для этой функции  $H^0(e^{i\pi})=0$ . Это означает, что нельзя использовать фильтры этого вида для аппроксимации частотной характеристики, отличной от нуля при  $\omega = \pi$  (например, при проектировании фильтров верхних частот).

# 3.2.3 Фильтр вида 3: Антисимметричная импульсная характеристика, нечетное N

$$
\begin{split}\n\text{(4.59)} \\
\text{(4.59)} \\
\text{(4.59)} \\
\text{(4.59)} \\
\text{(4.59)} \\
\text{(4.59)} \\
\text{(4.59)} \\
\text{(4.50)} \\
\text{(4.59)} \\
\text{(4.50)} \\
\text{(4.50)} \\
\text{(4.59)} \\
\text{(4.50)} \\
\text{(4.50)} \\
\text{(4.50)} \\
\text{(4.50)} \\
\text{(4.50)} \\
\text{(4.50)} \\
\text{(4.50)} \\
\text{(4.50)} \\
\text{(4.50)} \\
\text{(4.50)} \\
\text{(4.50)} \\
\text{(4.50)} \\
\text{(4.50)} \\
\text{(4.50)} \\
\text{(4.50)} \\
\text{(4.50)} \\
\text{(4.50)} \\
\text{(4.50)} \\
\text{(4.50)} \\
\text{(4.50)} \\
\text{(4.50)} \\
\text{(4.50)} \\
\text{(4.50)} \\
\text{(4.50)} \\
\text{(4.50)} \\
\text{(4.50)} \\
\text{(4.50)} \\
\text{(4.50)} \\
\text{(4.50)} \\
\text{(4.50)} \\
\text{(4.50)} \\
\text{(4.50)} \\
\text{(4.50)} \\
\text{(4.50)} \\
\text{(4.50)} \\
\text{(4.50)} \\
\text{(4.50)} \\
\text{(4.50)} \\
\text{(4.50)} \\
\text{(4.50)} \\
\text{(4.50)} \\
\text{(4.50)} \\
\text{(4.50)} \\
\text{(4.50)} \\
\text{(4.50)} \\
\text{(4.50)} \\
\text{(4.50)} \\
\text{(4.50)} \\
\text{(4.50)} \\
\text{(4.50)} \\
\text{(4.50)} \\
\text{(4.50)} \\
\text{(4.50)} \\
\text{(4.50)} \\
\text{(4.50)} \\
\text{(4.50)} \\
\text{(4.50)} \\
\text{(4.50)} \\
\text{(4.50)} \\
\text{(4.50)} \\
\text{(4.50)} \\
\text{(4.50)} \\
\text{(4.50)} \\
\text{(4.50)} \\
\text{(4.50)} \\
\text{(4.50)} \\
\text{(4.50)} \\
\text{(4.50)} \\
\text{(4.50)} \\
\text{(4.50)} \\
\text{(4.50)} \\
\text{(4.50
$$

Таким образом, в этом случае  $H^0(e^{j\omega})$  - чисто мнимая функция частоты  $\omega$ . Кроме того, всегда  $H^0(e^{j\theta})=H^0(e^{j\pi})=0$ . Поэтому этот вид фильтров наиболее пригоден для проектирования преобразователей Гильберта и дифференциаторов.

# 3.2.4 Фильтр вида 4: Антисимметричная импульсная характеристика, четное N

$$
\begin{aligned}\n\text{A} & \text{A} \text{A} \text{B} \text{A} \text{B} \text{A} \text{B} \text{B} \text{C} \text{A} \text{A} \text{C} \text{A} \text{A} \text{C} \text{A} \text{A} \text{D} \text{A} \text{A} \text{D} \text{A} \text{A} \text{D} \text{A} \text{A} \text{D} \text{A} \text{A} \text{D} \text{A} \text{A} \text{D} \text{A} \text{A} \text{D} \text{A} \text{A} \text{D} \text{A} \text{D} \
$$

Таким образом, и в этом случае  $H^0(e^{j\omega})$  - чисто мнимая функция частоты  $\omega$ . Кроме того, всегда  $H^0(e^{j\theta})=0$ . Поэтому этот вид фильтров наиболее пригоден для проектирования преобразователей Гильберта и дифференциаторов.

На рис.4.41 графически представлены типичные импульсные характеристики  $h(n)$ , соответствующие им последовательности (от  $a(n)$  до  $d(n)$  для каждого конкретного случая) и типичные частотные характеристики  $H^*(e^{j\omega})$  для каждого из четырех видов КИХ-фильтров с линейной ФЧХ.

![](_page_30_Figure_0.jpeg)

Рис.4.41. Четыре вида фильтров с линейной ФЧХ.

### **3.3 ФУНКЦИИ MATLAB**

В данном разделе кратко описываются базовые функции MATLAB, используемые в задачах расчета цифровых фильтров.

### FREQZ — частотная характеристика цифрового фильтра.

Когда N целое,  $[H, W] = FREQZ(B, A, N)$  возвращает для вектора частот W в радианах N-точечную комплексную частотную характеристику в векторе Н филь-Tpa  $B(z)/A(z)$ :

$$
h\left(e^{j\omega}\right) = \frac{b(z)}{a(z)} = \frac{b(1) + b(2)z^{-1} + \dots + b(nb+1)z^{-nb}}{1 + a(2)z^{-1} + \dots + a(na+1)z^{-na}}.
$$

Частота отклика оценивается в N точках одинаково расположенных интервалов верхней половины единичной окружности. Если N не определено, то по умолчанию равно 512.

 $[H, W] = FREQZ(B, A, N, 'whole')$  использует N точек по всей окружности.

H = FREQZ(B,A,W) возвращает частоту отклика на частотах, назначенных в векторе W, в радианах (нормально между 0 и  $\pi$ ).

 $[H,F] = FREOZ(B,A,N,Fs)$   $H[F] = FREOZ(B,A,N,'whole',Fs)$  Ha 3aданной частоте дискретизации Fs (в герцах) возвращают вектор частот F (в герцах).

H = FREQZ(B,A,F,Fs) на заданной частоте дискретизации Fs (в герцах) возвращает комплексную частоту ответа на частотах, определенных в векторе F (в герцах).

FREQZ(B,A,...) без выходных аргументов рисует амплитуду и развернутую частоту B/A в текущем графическом окне.

# GRPDELAY – *групповая задержка цифрового фильтра* :

 $[Gd, W] = GRPDELAY(B, A, N)$  возвращает N-мерные вектора Gd и W, содержащие групповую задержку и частоты (в радианах), на которых будет производиться оценка. Групповая задержка определяется как производная –

$$
g(\omega)=-\frac{d\varphi}{d\omega}.
$$

Частота отклика оценивается в N точках, равномерно расположенных на верхней половине единичной окружности. Если вы не определили N, то по умолчанию оно равно 512.

GRPDELAY(B,A,N,'whole') использует N точек по всей окружности.

 $\lceil$ Gd,F] = GRPDELAY(B,A,N,Fs), $\lceil$ Gd,F] = GRPDELAY(B,A,N,'whole',Fs) на заданной частоте дискретизации Fs (в герцах) возвращает вектор F (в герцах).

Gd = GRPDELAY(B,A,W)  $M$  Gd = GRPDELAY(B,A,F,Fs) возвращают задержку группы, оцениваемую в точках W (в радианах) или F (в герцах), где Fs – частота дискретизации (в герцах).

GRPDELAY(B,A,...) без выходных аргументов рисует задержку группы как функцию нормализованной частоты (Nyquist == 1) в текущем графическом окне.

# IMPZ – *импульсный отклик цифрового фильтра* :

[H,T] = IMPZ(B,A) считает импульсный отклик фильтра B/A, выбирая число выборок, и возвращает отклик в векторе-столбце H и вектор промежутков времени (или образца интервалов) в  $T$  ( $T = [0, 1, 2, ...]$ ').

 $[H, T] = IMPZ(B, A, N)$  считает N выборок импульсного отклика.

 $[H, T] = IMPZ(B, A, N, Fs)$  вычисляет N выборок и шкалу T так, что образцы разделены на 1/Fs. Fs = 1 по умолчанию.

 $[H, T] = IMPZ(B, A, []$ , Fs) выбирает число выборок и шкалу T так, что шаблоны разделены на 1/Fs.

IMPZ без выходных аргументов рисует импульсный отклик, используя STEM(T,H), в текущем графическом окне.

### UNWRAP – *корректировка фазовых углов*:

UNWRAP(P) корректирует фазовые углы элементов одномерного массива P в (радианах) при переходе через значение  $\pi$ , дополняя их значениями  $\pm 2\pi$  для того, чтобы убрать разрывы функции.

## ZPLANE – *отображение нулей и полюсов цифрового фильтра* :

ZPLANE(Z,P) рисует нули Z и полюсы P (в векторах-столбцах) с указателем на единичную окружность. Каждый ноль представляется "o" и каждый полюс "x" на графике. Множество нулей и полюсов отображается множеством номеров, отображаемых справа вверху нуля или полюса. ZPLANE(Z,P), где Z и/или P – матрица точек нулей или полюсов, тогда различные столбцы будут отображаться разными цветами.

ZPLANE(B,A), где B и A – вектора-строки, содержащие передаточную функцию полиномиальных коэффициентов корней и полюсов графика B(z)/A(z). Таким образом, если аргумент – строка, то ZPLANE найдет корни аргумента, используя ROOTS.